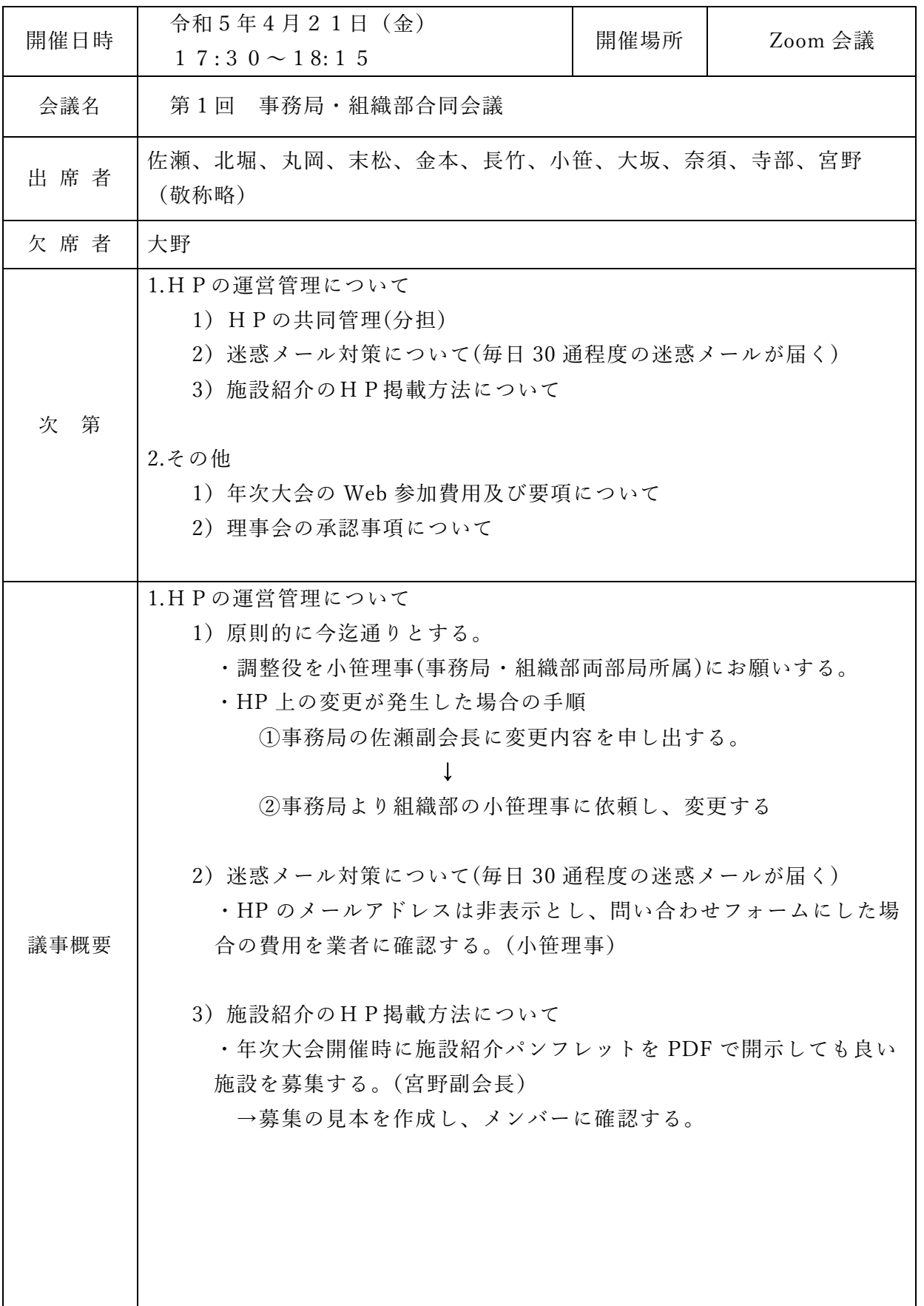

議事概要録 報告書

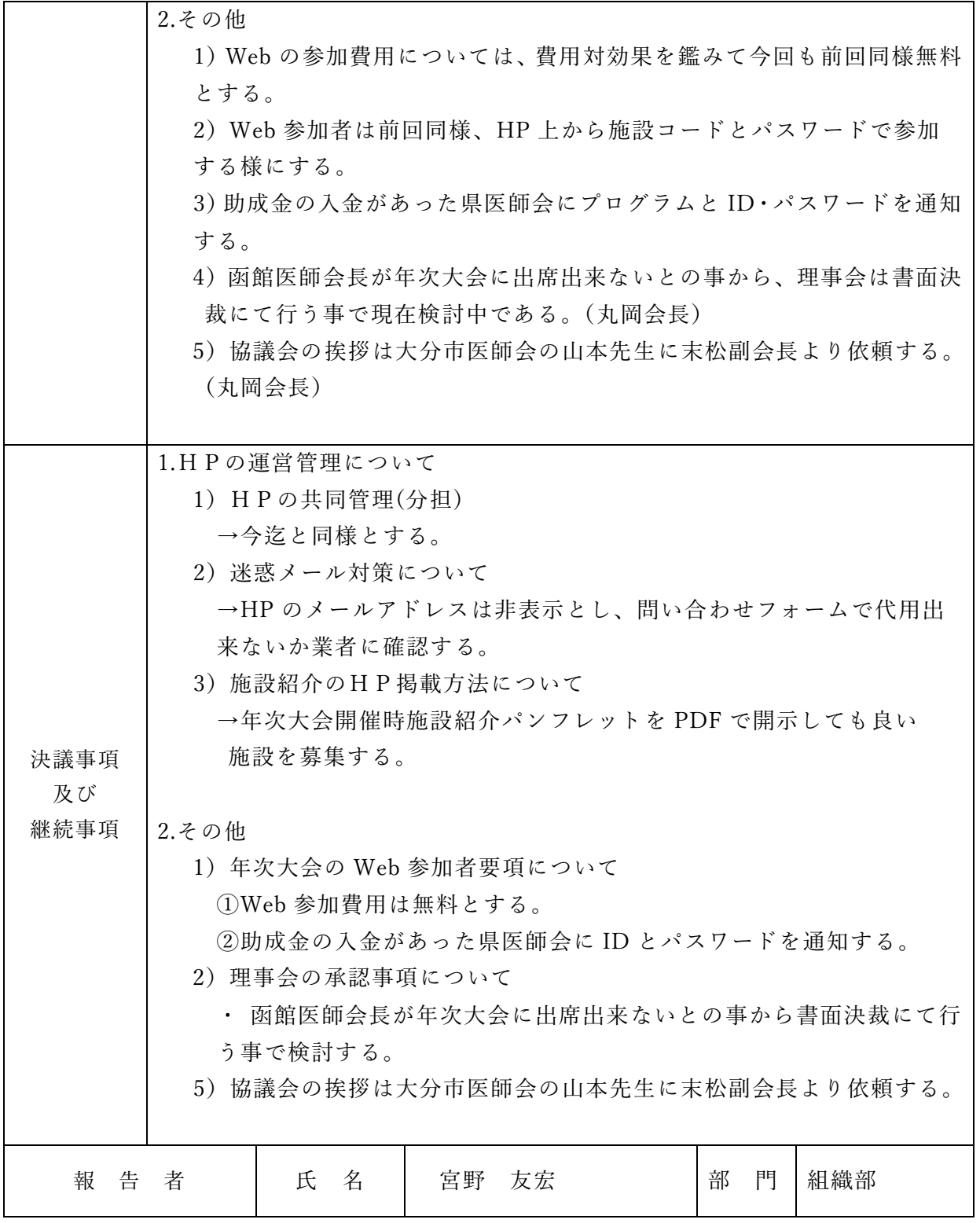